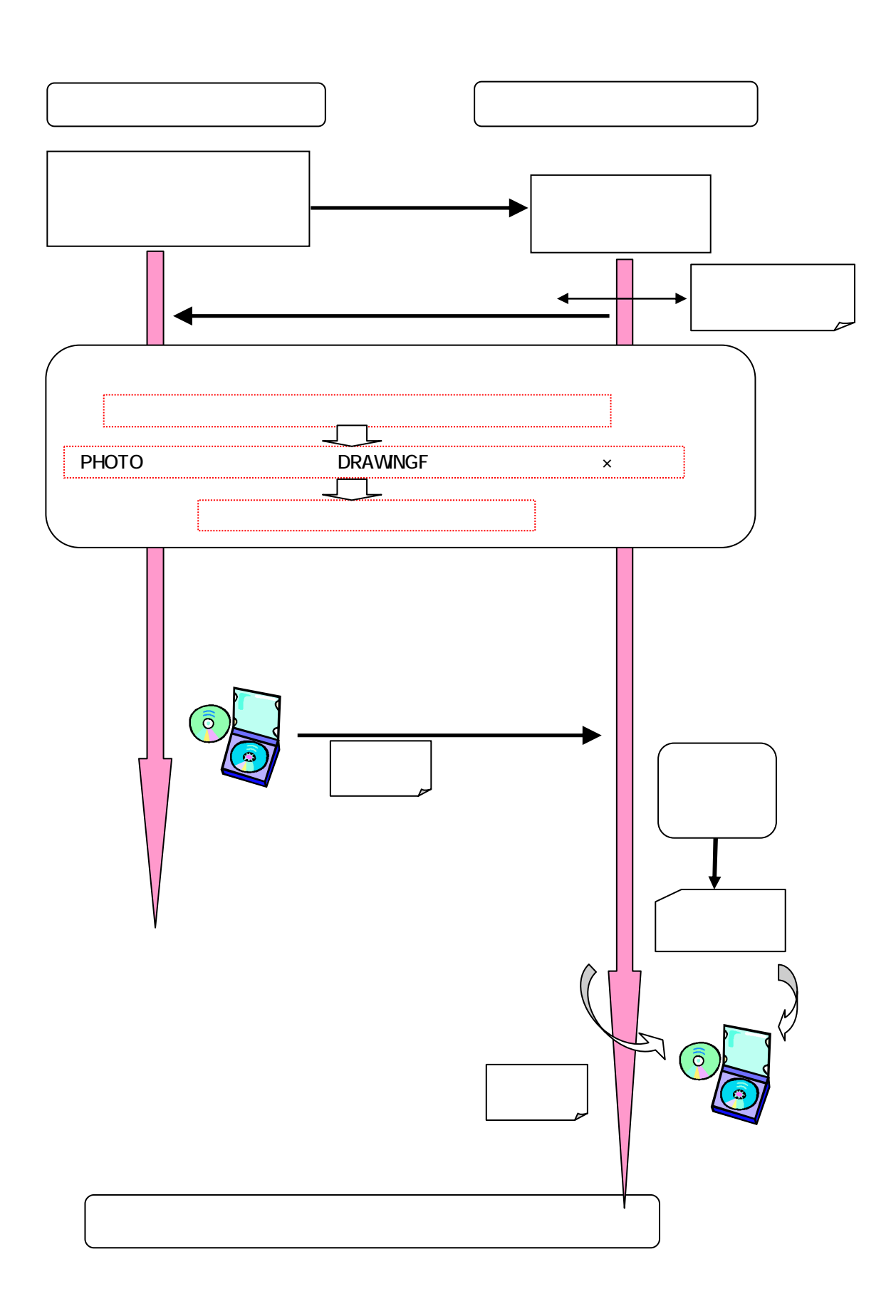

DRAWINGS

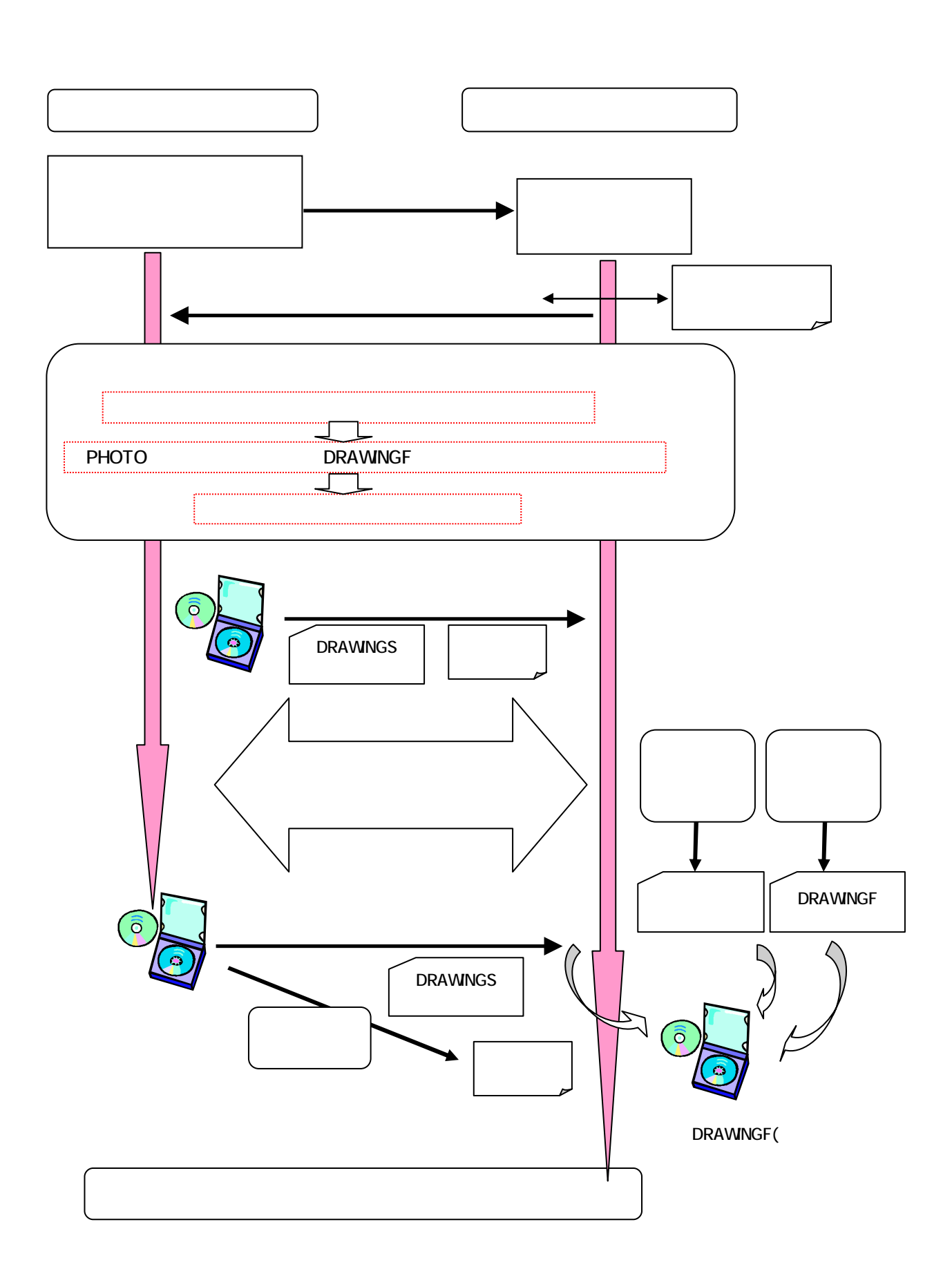

DRAWINGS

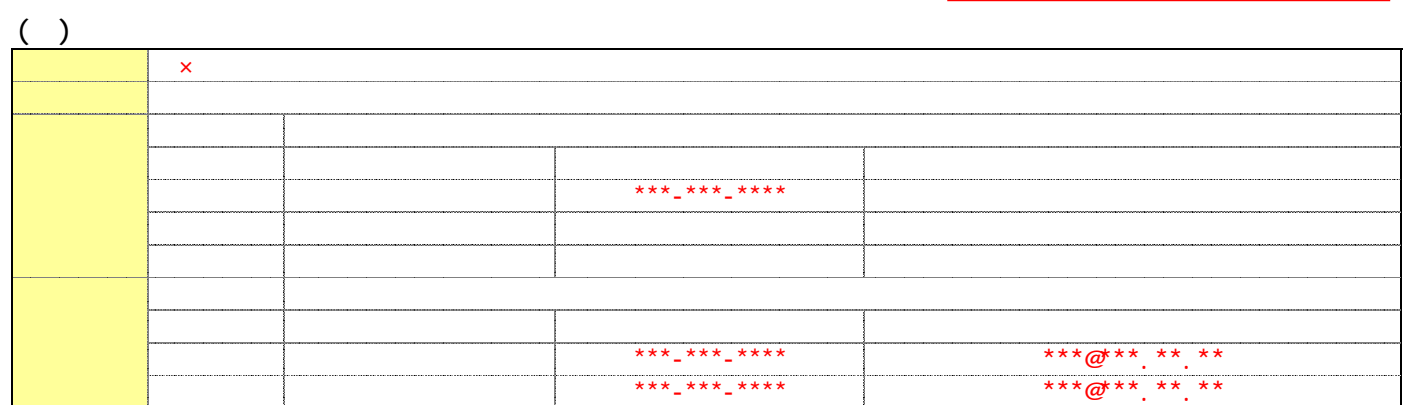

 $($ 

 $\overline{(\ )}$ 

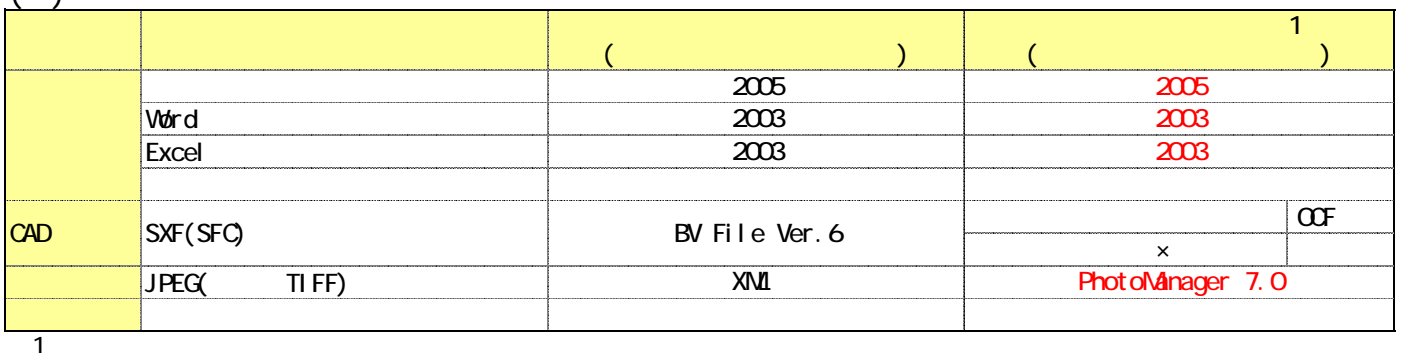

 $\frac{1}{\sqrt{2}}$  OCF CAD

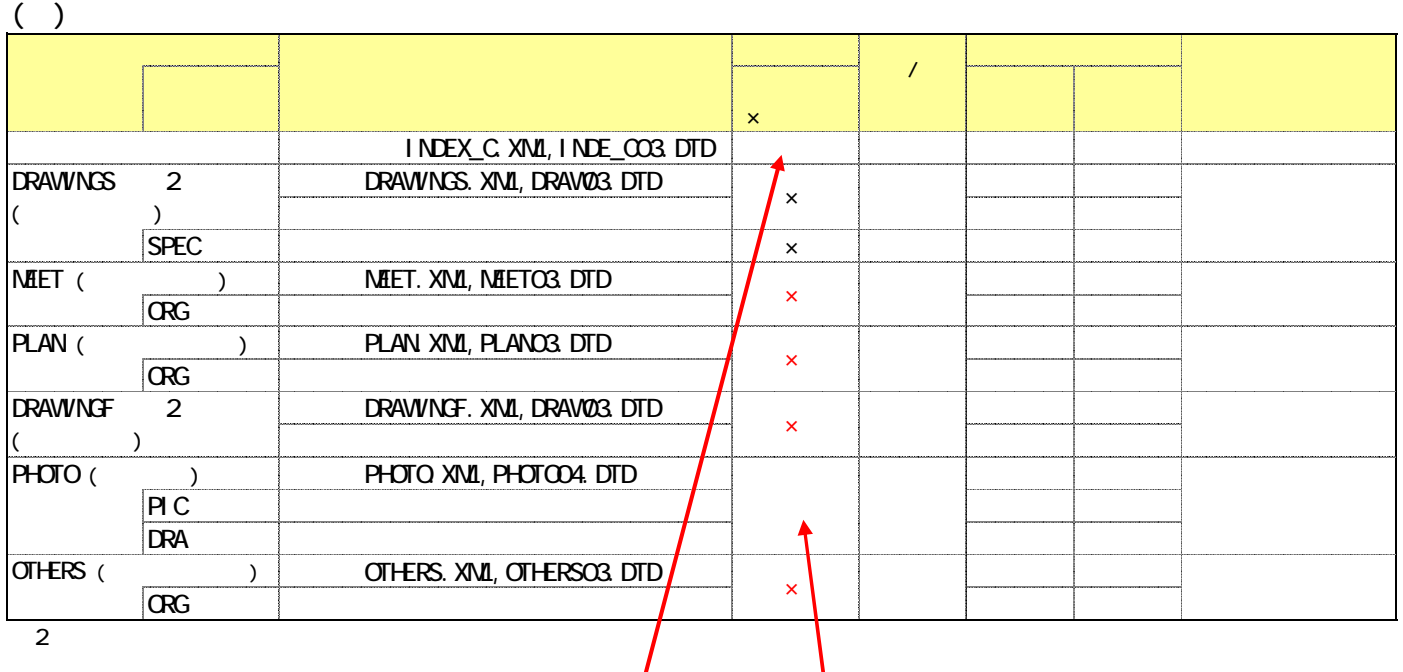

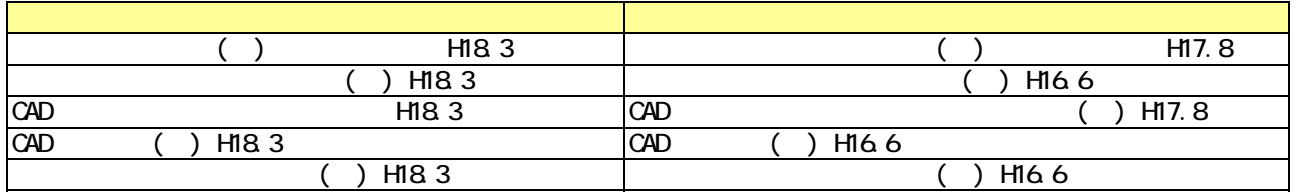

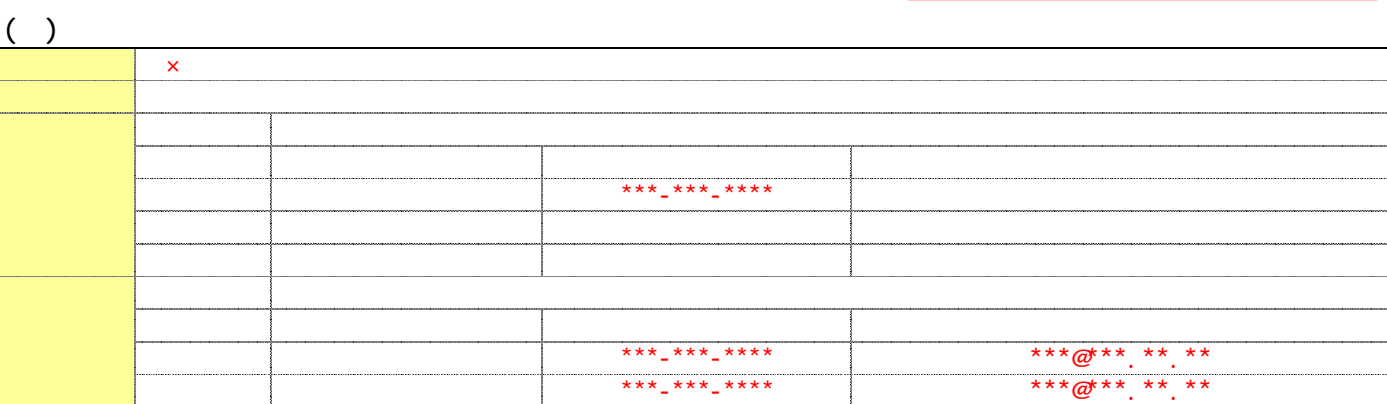

 $($ 

記載例:写真+図面を電子納品

 $(2)$ 

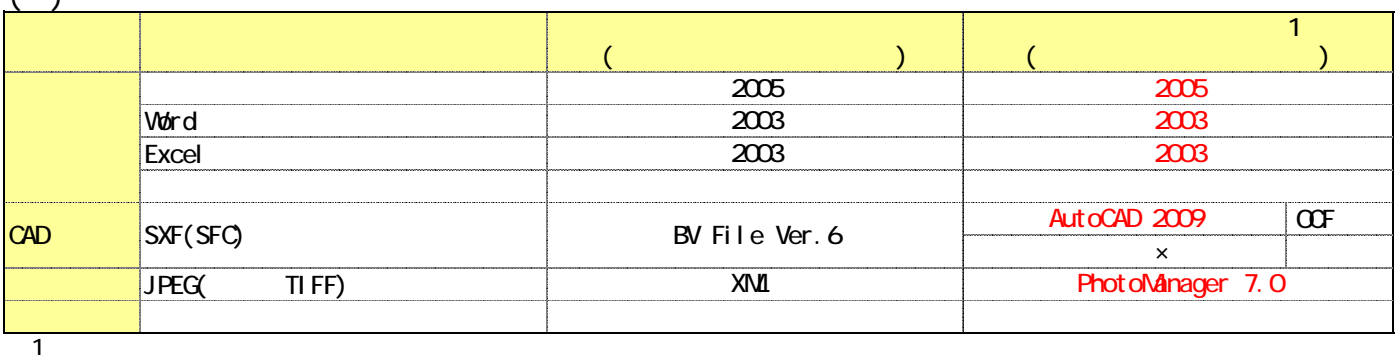

OCF CAD

 $\big)$ アイディング しゅうしょう アイディング しゅうしょう ○:電子 学生 学生 学生 学生 学生 ×:不要 INDEX\_C.XML, INDE\_CO3.DTD DRAWINGS 2 DRAWINGS.XML, DRAW03.DTD (発注図面フォルダ) 発注図面 ○ SPEC the set of the set of  $\frac{1}{x}$   $\frac{1}{x}$  and  $\frac{1}{x}$  and  $\frac{1}{x}$  and  $\frac{1}{x}$  and  $\frac{1}{x}$  and  $\frac{1}{x}$  and  $\frac{1}{x}$  and  $\frac{1}{x}$  and  $\frac{1}{x}$  and  $\frac{1}{x}$  and  $\frac{1}{x}$  and  $\frac{1}{x}$  and  $\frac{1}{x}$  and  $\$ MEET (  $\underline{\text{MEET}}$  ,  $\underline{\text{MEET}}$  . XML, MEETO3. DTD ORG PLAN (
FLAN (
FLAN TORG

PLAN XML, PLANO3.DTD ORG A RESERVED AS A RESERVED AS A RESERVED AS A RESERVED AS A RESERVED AS A RESERVED AS A RESERVED AS A RESERV **DRAWINGF 2 DRAWINGF.XML, DRAW03.DTD** (完成図フォルダ) 完成図面 ○ PHOTO () PHOTO XML, PHOTO04. DTD PIC 工事写真 ○ DRA 参考図 ○ OTHERS ( $\overline{\text{max}}$  ) others. XML, OTHERSOS DTD  $\left(\begin{array}{c} \searrow \searrow \end{array}\right)$ ORG その他の資料 ○  $\overline{2}$  and  $\overline{2}$ × ×  $\overline{1}$ 

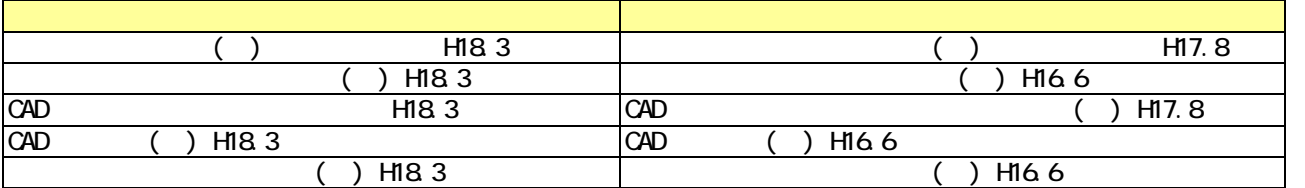